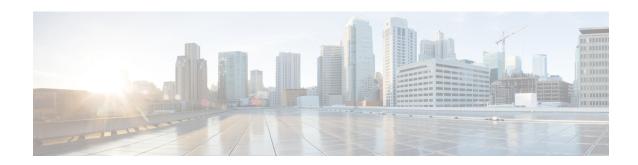

# **Line Configuration Mode Commands**

The Line Configuration Mode is used to manage the terminal line characteristics for output formatting.

## **Command Modes**

Exec > Global Configuration > Line Configuration

### configure > line

Entering the above command sequence results in the following prompt:

[local]host name(config-line)#

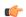

### **Important**

The commands or keywords/variables that are available are dependent on platform type, product version, and installed license(s).

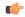

### **Important**

For information on common commands available in this configuration mode, refer to the Common Commands chapter.

- length, on page 1
- width, on page 2

# length

Configures the output for the display's length (number of rows).

**Product** 

All

**Privilege** 

Security Administrator, Administrator

**Command Modes** 

Exec > Global Configuration > Line Configuration

### configure > line

Entering the above command sequence results in the following prompt:

[local] host\_name(config-line)#

## **Syntax Description**

[ default ] length number

### default

Restores the default value for the number of rows (length) that will be displayed in the output.

#### number

Specifies the number of rows (lines) of output that can be displayed on the terminal. *number* must be 0 or an integer from 5 through 512, where the special value 0 implies an infinite number of rows.

### **Usage Guidelines**

Use this command to set the display terminal's output length other than the default. The special infinite value (0) is typically used when logging the output of a session from a remote machine since this will result in no pagination of output.

### **Example**

The following command sets the length of the display to 33 rows.

length 33

# width

Configures the output for the displays width (number of characters in a single row).

# Product

All

# **Privilege**

Security Administrator, Administrator

### **Command Modes**

Exec > Global Configuration > Line Configuration

### configure > line

Entering the above command sequence results in the following prompt:

[local]host\_name(config-line)#

### **Syntax Description**

[ default ] width number

# default

Restores the default value for the number of characters in a single row (width) that will be displayed in the output on the terminal.

#### number

Specifies the number of characters in a single row that can be displayed on the terminal. *number* must be an integer from 5 through 512.

### **Usage Guidelines**

Use this command to set the display terminal's output width other than the default.

# Example

The following command sets the width of the display to 75 characters.

width 75

width